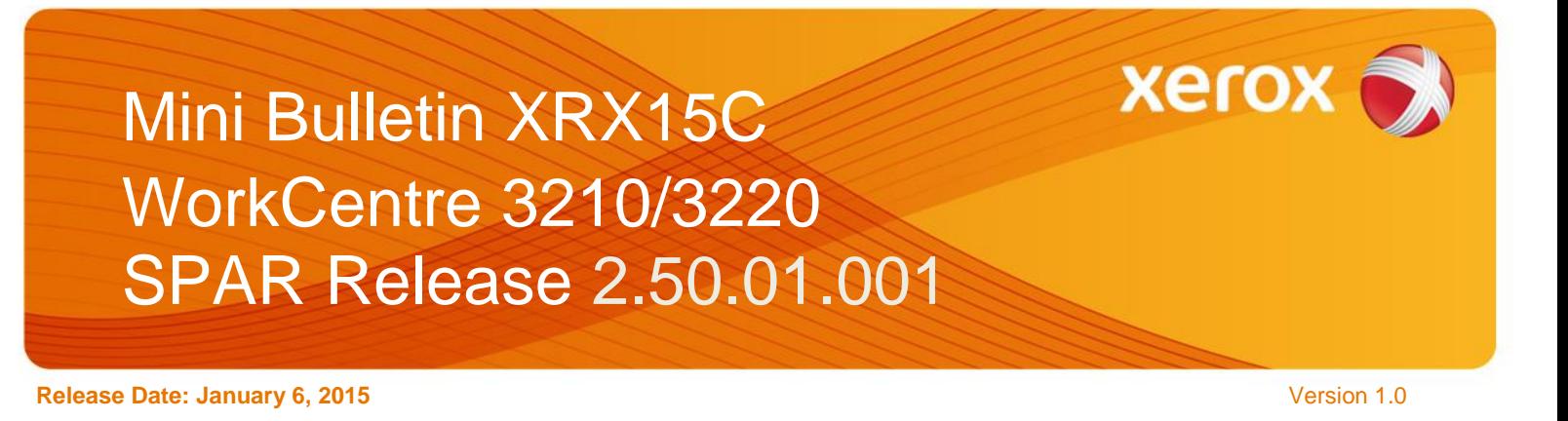

## Software Release Details

**If your software is higher or equal to the versions listed below no action is needed. Otherwise, please review this bulletin and consider taking actions as suggested.** 

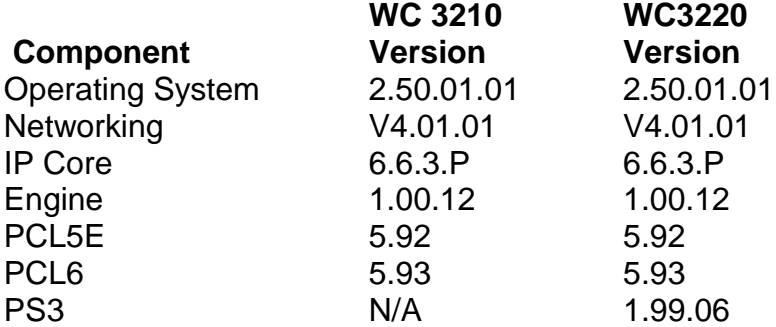

## Purpose

This Bulletin is ONLY intended for the specific security problem(s) identified below. The problem(s) identified has been rated as a criticality level of **IMPORTANT**

OpenSSL MiTM (Man in the middle) vulnerability fix

## Installation Notes

## **Firmware Release File**

Release Install File | 2.50.01.01 or greater

The SPAR Software is located here:

**WC 3210**: [http://www.support.xerox.com/support/\\_all-products/file](http://www.support.xerox.com/support/_all-products/file-download/enus.html?contentId=112976)[download/enus.html?contentId=112976](http://www.support.xerox.com/support/_all-products/file-download/enus.html?contentId=112976)

**WC 3220**: [http://www.support.xerox.com/support/workcentre-3210-3220/file](http://www.support.xerox.com/support/workcentre-3210-3220/file-download/enus.html?contentId=112981)[download/enus.html?contentId=112981](http://www.support.xerox.com/support/workcentre-3210-3220/file-download/enus.html?contentId=112981)

Installation Instructions are located at

[https://www.xrxgsn.com/admin/public/3452/WorkCentre\\_3220\\_3210\\_Firmware\\_Upgrade\\_instru](https://www.xrxgsn.com/admin/public/3452/WorkCentre_3220_3210_Firmware_Upgrade_instructions_using_CWIS.pdf) [ctions\\_using\\_CWIS.pdf.](https://www.xrxgsn.com/admin/public/3452/WorkCentre_3220_3210_Firmware_Upgrade_instructions_using_CWIS.pdf)

Save the file to a convenient location on your workstation. Unzip the file if necessary.